# Trellix ------ services

# Endpoint Security Essentials - Bundle

Self-Paced Online Training

#### Highlights

#### **Duration**

4-hours

#### Who Should Attend

This course is intended for system and network administrators, security personnel, auditors, and/or consultants concerned with system endpoint security.

#### **Prerequisites**

Students taking this course should have a working knowledge of Windows operating systems, system administration, and network technologies. Basic understanding of computer security, command line syntax, malware/anti-malware, virus/anti-virus, and web technologies is recommended. Prior experience or working knowledge of ePolicy Orchestrator is also required.

#### **How to Register**

This course is available for purchase at <a href="https://trellix-training.netexam.com">https://trellix-training.netexam.com</a>

This course bundle provides an in-depth introduction to the tasks required to install, deploy, and manage Trellix Endpoint Security (ENS). Endpoint Security combines the Threat Prevention, Adaptive Threat Protection, Firewall, and Web Control modules to take immediate action against potentially dangerous applications, downloads, websites, and files. This course bundle is designed as a practical starting point for someone who is new to supporting Endpoint Security.

## **Learning Objectives**

- Identify the components of the Endpoint Security product
- Plan an Endpoint Security deployment
- Install the required software packages and extensions on ePolicy Orchestrator
- Deploy the ENS client to ePO managed endpoint systems
- Use the ENS client to configure and manage options on a self-managed endpoint system
- Understand the ENS modules and use the ENS policies on the ePO
- Monitor and report on security status using ePO dashboards, reports, and logs

## Agenda at a Glance

- 1. Endpoint Security Essentials Introduction
  - a. ENS Solution Overview
  - b. Planning the Deployment
- 2. Endpoint Security Essentials Deployment
  - a. Installing the ENS Packages and Extensions
  - b. Deploying the ENS Client to the Endpoint Systems
- 3. Endpoint Security Essentials Configuration
  - a. Using the Endpoint Security Client
  - b. Configuring the ENS Policies
- 4. Endpoint Security Essentials Monitoring and Reporting
  - a. Dashboards, Queries, and Reports
  - b. Log Files and Events
  - c. Protection Workspace

Visit <u>Trellix.com</u> to learn more.

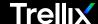

**About Trellix** 

Trellix is a global company redefining the future of cybersecurity and soulful work. The company's open and native extended detection and response (XDR) platform helps organizations confronted by today's most advanced threats gain confidence in the protection and resilience of their operations. Trellix, along with an extensive partner ecosystem, accelerates technology innovation through machine learning and automation to empower over 40,000 business and government customers with living security. More at <a href="https://trellix.com">https://trellix.com</a>.